SpeedHarness

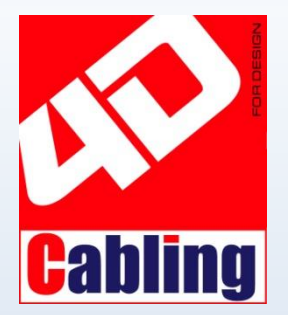

For companies that produce harnesses, manage them has never been so easy and fast!

If you receive a prototype or a drawing of a harness, use now CABLING 4D with the module SpeedHarness reduce time to define it and possible errors.

Simply insert the data of the connectors, terminals, sheaths, accessories and cables for interconnection to obtain the bill of materials with your business codes, the cutting list of wires and the cutting list of sheaths. With these data you can easily calculate the cost of raw materials and production.

When you receive the order to produce the harness, you can easily create the Cabling 4D drawing using data of SpeedHarness project, drawing that will bring your business codes.

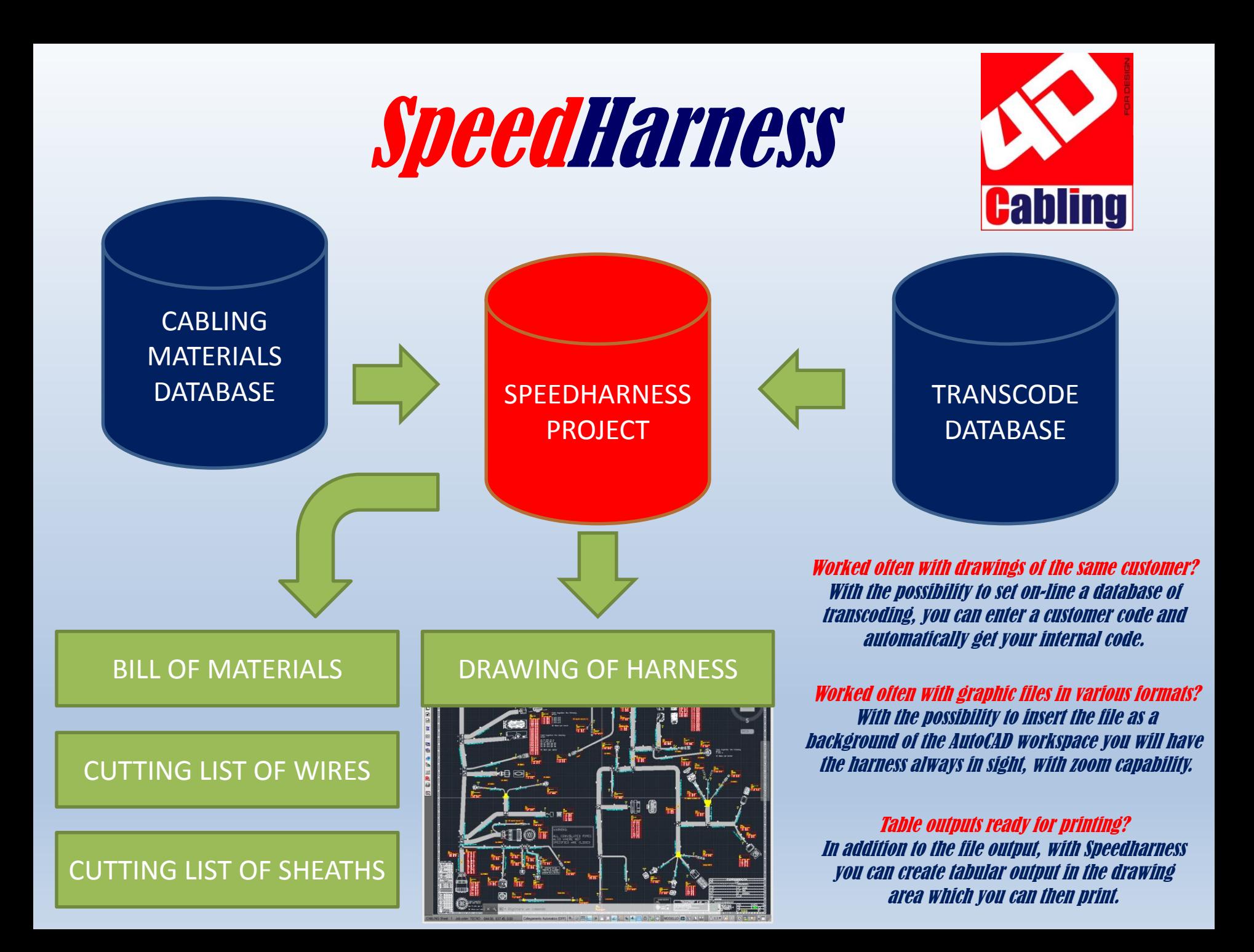

SpeedHarness is the **free** module of CABLING 4D that allows you to create a harness in a **virtual** mode. Simply entering data in the windows of SpeedHarness, you'll get the same output of the CAD drawing of the harness. SpeedHarness is suitable to define a harness starting from an existing drawing or a real prototype. Are facilitated:

- a fast and easy estimates
- the automatic generation of the output necessary for production
- is not required knowledge of the CAD environment.

SpeedHarness operates on the same CAD environment of CABLING, where you can decide whether drawing a harness or define it virtually. SpeedHarness meets the needs of companies forced to reduce the time of estimation and production, often with reduced batches of production. Our evaluations indicate that the time to define a harness with SpeedHarness and 5 / 10 times faster than the CAD drawing.

SpeedHarness has its own tab on the Ribbon bar divided into 5 topics:

- Start to enable the SpeedHarness environment
- Insert to conceive the harness virtually
- Edit to modify
- Output to generate the main output of CABLING
- Utility for management of the materials database and the import of a file of connections.

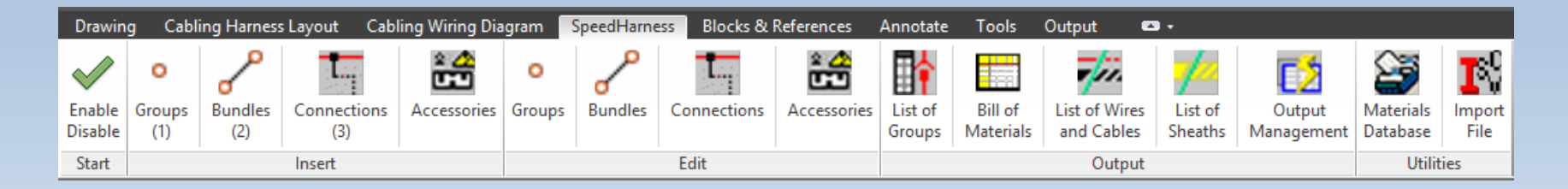

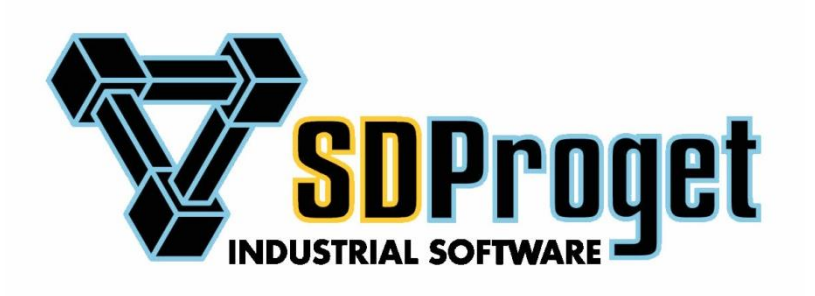

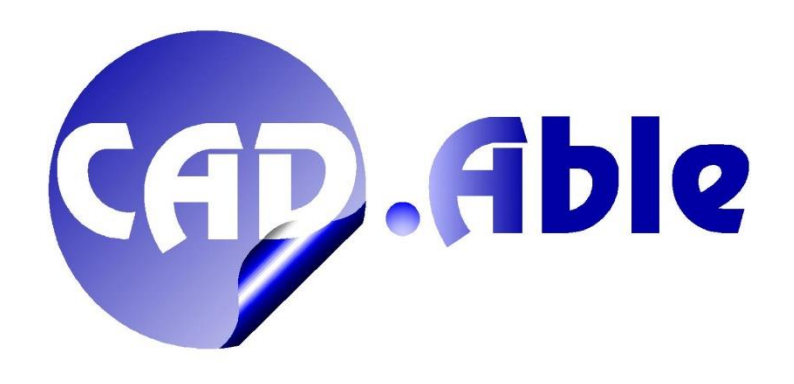

SDProget Industrial Software S.r.l. Via delle Industrie, 8 10040 - Almese - (TO) - Italy Tel. +39 011 9346666 E-mail [sdproget@sdproget.it](mailto:sdproget@sdproget.it) Internet [www.sdproget.it](http://www.sdproget.it/)

CAD.Able S.r.l. C.so Giambone, 69 10134 - Torino - Italy Tel. +39 011 614236 E-mail [info@cadable.it](mailto:info@cadable.it) Internet [www.cadable.it](http://www.cadable.it/)

The specifications of this document are given as a guideline only. CAD.Able can modify at any time changes to the features described in this document for any technical or commercial reason.

The images in this document are only used as examples.